Steven Zeil

September 17, 2013

## **Contents**

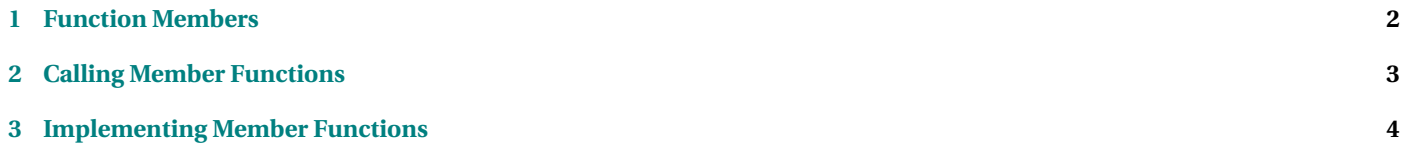

### <span id="page-1-0"></span>**Structs can have Function Members**

- Structs can group fixed numbers of pieces of data of different types
- Structs can also group related *functions*

. . . . . . . . . . . . . . . . . . . . . . . . . . . . . . . . . . . . . . . . . . . . .

# **1 Function Members**

### **Function Members**

- *Function members* are functions declared inside a struct.
- We use this technique with functions that access or modify a value of this struct type.

. . . . . . . . . . . . . . . . . . . . . . . . . . . . . . . . . . . . . . . . . . . . .

### **Example: Times**

```
struct Time {
  int hours:
 int minutes:
 int seconds;
} ;
```
**void** read (std:: istream& in, Time& time);

```
void print (std:: ostream& out, const Time& time);
```
**bool** noLaterThan ( **const** Time& time1 , **const** Time& time2 ) ;

We can move these functions inside the struct...

#### <span id="page-2-0"></span>**Example: Times**

```
struct Time {
  int hours;
  int minutes;
  int seconds:
 void read (std:: istream& in);
 void print (std:: ostream& out);
 bool noLaterThan ( const Time& time2 ) ;
} ;
```
Note that we remove a Time parameter from each function declaration.

. . . . . . . . . . . . . . . . . . . . . . . . . . . . . . . . . . . . . . . . . . . . .

# **2 Calling Member Functions**

#### **Calling Member Functions**

The parameter that we removed is now written to the left of the call:

• Stand-alone function:

print (cout, myTime);

• Member function:

 $myTime. print (cout);$ 

- **–** The item on the left is the struct value that this call is accessing/modifying.
	- \* Think of the dot as selecting a function inside the struct, just as it can select a data member inside a struct.
- **–** Where have you seen this style of call before?

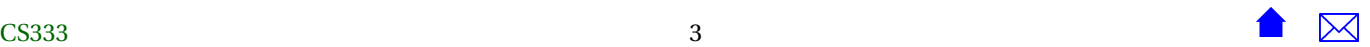

<span id="page-3-0"></span>. . . . . . . . . . . . . . . . . . . . . . . . . . . . . . . . . . . . . . . . . . . . . You've used this style of call with strings, I/O manipulators, and other data types that can only be accessed after #include'ing something from the std library.

# **3 Implementing Member Functions**

**Implementing Member Functions**

```
void Time:: print (std::ostream& out)
{
  ...
}
```
- The :: means "within the scope named on the left"
- You've seen it used like this: std:: string, std:: istream
	- **–** In this instance, it means "the function named 'print' declared inside the class Time
- distinguishes this function from others elsewhere that might have the same name and parameter types

. . . . . . . . . . . . . . . . . . . . . . . . . . . . . . . . . . . . . . . . . . . . .

### **Fully Qualified Names**

A *fully qualified name* of a C++ entity combines the name of the specific entity with the fully qualified names of any structs/classes/namespaces that contains it.

- *string* is a type name in C++
	- **–** *std::string* is its fully qualified name
- *npos* is a constant provided by the *string* type
	- **–** *std::string::npos* is its fully qualified name

#### **Let's Say That Again**

After

```
struct Time {
    .
    .
    void print (std::ostream& out);<br>.
    .
    .
} ;
```
we can write both

```
void print (std:: ostream& out)
{
    .
.
.
}
void Time:: print (std:: ostream& out)
{
    .
.
.
}
```
- The first declares a new function, not a member of any struct, that takes a single parameter.
- The second one defines (provides a body for) the function declared in *Time*
	- **–** We (and the compiler) know that because the definition uses the *fully qualified name* to tell us that.

. . . . . . . . . . . . . . . . . . . . . . . . . . . . . . . . . . . . . . . . . . . . .

### **Implementing Member Functions**

```
void Time::print (std::ostream& out)
{
   if (hours < 10)
```
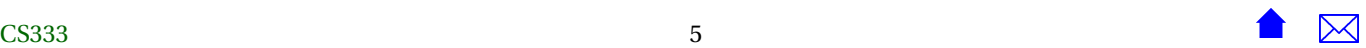

}

```
out << '0';
out << hours << ':';
if (minutes < 10)
    out \ll '0';
out << minutes << ':';
if (\text{seconds} < 10)
    out \ll '0';
out << seconds;
```
- These are data member names
- Notice that there is nothing on the left, e.g., myTime.hours
- Within member function bodies, you can reference data and function members directly
	- **–** implicitly refers to the value named on the left of the call

. . . . . . . . . . . . . . . . . . . . . . . . . . . . . . . . . . . . . . . . . . . . .

### **Implicit Access to Members**

```
void Time::print (std::ostream& out)
{
    if (hours < 10)
        out \ll '0';
    out << hours << ':';
    if (minutes < 10)
        out \ll '0';
    out << minutes << ':';
    if (\text{seconds} < 10)
        out << '0';
```
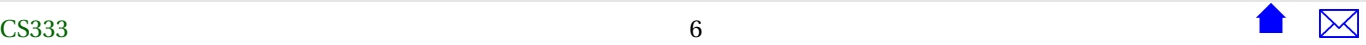

out << seconds;

}

- If we call myTime.printTime(cout);
- Then the highlighted items above refer to myTime.hours, myTime.minutes, and myTime.seconds.

. . . . . . . . . . . . . . . . . . . . . . . . . . . . . . . . . . . . . . . . . . . . .

### **Multiple Struct Arguments**

- If a function works on more than one value of the same struct type, when we turn it into a member function, we remove just one parameter.
- Before:

**bool** noLaterThan ( **const** Time& time1 , **const** Time& time2 ) ;

• After:

```
struct Time {
          .
          .
          .
 bool noLaterThan ( const Time& time2 ) ;
} ;
```
• Call it like this:

**if** (bidPlacedAt.noLaterThan(item.auctionEndsAt))

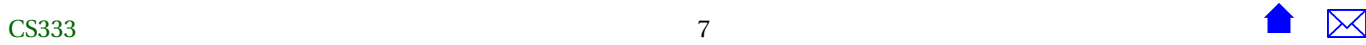

### **Example: Time with Function Members**

• Header:

```
#ifndef TIMES_H
#define TIMES_H
#include <iostream>
 * The time of the day, to the nearest second.
struct Time {
  int hours;
  int minutes;
  int seconds;
 /**
  * Read a time (in the format HH:MM:SS) after skipping any
  * prior whitespace.
  */
  void read (std::istream& in);
 /**
  * Print a time in the format HH:MM:SS (two digits each)
  */
  void print (std::ostream& out);
 /**
```

```
* Compare two times. Return true iff time1 is earlier than or equal to
   * time?
   *
   * Pre: Both times are normalized: seconds and minutes are in the range 0..59,
   * hours are non-negative
   */
  bool noLaterThan(const Time& time2);
};
#endif // TIMES_H
```
• Compilation unit:

```
#include "times.h"
using namespace std;
/**
* Times in this program are represented by three integers: H, M, & S, representing
* the hours, minutes, and seconds, respecitvely.
 */
/**
* Read a time from the indicated stream after skipping any
* leading whitespace
 */
void Time::read (istream& in)
{
 char c;
```

```
in >> hours >> c >> minutes >> c >> seconds;
}
/**
* Print a time in the format HH:MM:SS (two digits each)
*/
void Time::print (std::ostream& out)
{
   if (hours < 10)
       out \ll '0';
   out << hours << ':';
   if (minutes < 10)
       out << '0';
   out << minutes << ':';
   if (seconds < 10)
       out << '0';
   out << seconds;
}
/**
* Compare two times. Return true iff time1 is earlier than or equal to
 * time2
 *
 * Pre: Both times are normalized: sconds and minutes are in the range 0.59,
 * hours are non-negative
 */
bool Time::noLaterThan(const Time& time2)
{
   // First check the hours
   if (hours > time2.hours)
```

```
return false;
if (hours < time2.hours)
    return true;
// If hours are the same, compare the minutes
if (minutes > time2.minutes)
    return false;
if (minutes < time2.minutes)
    return true;
// If hours and minutes are the same, compare the seconds
if (seconds > time2.seconds)
    return false;
return true;
```
. . . . . . . . . . . . . . . . . . . . . . . . . . . . . . . . . . . . . . . . . . . . .

#### **Example: Money with Function Members**

• Header:

}

```
/*
 * money.h
 *
 * Created on: Aug 23, 2013
 * Author: zeil
 */
#ifndef MONEY_H_
#define MONEY_H_
#include <iostream>
```
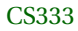

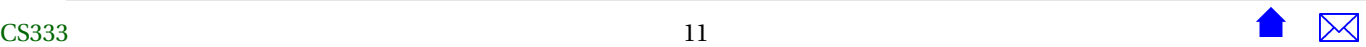

```
/**
* An amount of U.S. currency
*/
struct Money {
   int dollars;
   int cents; //< @invariant should be in the range 0..99, inclusive
 /**
  * Read a money value from the input. Acceptable formats are
   *
   * ddd.cc or ddd
   *
  * where ddd is any positive/negative integer of
  * one or more digits denoting dollars, and cc, if
  * supplied, is a two-digit integer.
   *
  * @param in stream from which to read
  * @param money the value read in. Result is unpredictable if an
   * I/O error occurs
  */
 void read (std::istream& in);
 /**
  * Print a monetary amount.The output format will always
  * include a decimal point and a two-digit cents amount.
   *
  * @param out the stream to which to print
  * @param money the value to be printed
  */
```

```
void print (std::ostream& out);
/**
 * Compare two Money amounts to see if they are equal
 *
 * @param left 1st value to be compared
 * @param right 2nd value to be compared
 * @return true iff the two amounts are equal
 */
bool equal (const Money& right);
/**
 * Compare two Money amounts to see if the 1st is smaller
 * than the second
 *
 * @param left 1st value to be compared
 * @param right 2nd value to be compared
 * @return true iff left is a smaller amount than right
 */
bool lessThan (const Money& right);
/**
 * Adds two Money amounts together
 *
 * @param left 1st value to be added
 * @param right 2nd value to be added
 * @return sum of the two amounts
 */
Money add (const Money& right);
```

```
/**
   * Subtract one Money amount from another
   *
  * @param left the minuend
  * @param right the subtrahend
  * @return difference of the two amounts
  */
  Money subtract (const Money& right);
};
#endif /* MONEY_H_ */
```
• Compilation unit:

```
/*
 * money.h
 *
 * Created on: Aug 23, 2013
 * Author: zeil
 */
#include "money.h"
#include <iostream>
using namespace std;
```

```
/**
* Read a money value from the input. Acceptable formats are
 *
 * ddd.cc or ddd
 *
* where ddd is any positive/negative integer of
* one or more digits denoting dollars, and cc, if
* supplied, is a two-digit integer.
 *
* @param in stream from which to read
* @param money the value read in. Result is unpredictable if an I/O error occurs
*/
void Money::read (std::istream& in)
{
 if (!in) return;
 in >> dollars;
 if (!in) return;
 if (in.peek() == '.') // if next input is a '.'{
     char decimal;
     in >> decimal;
     in >> cents;
   } else
   cents = 0;
}
/**
* Print a monetary amount.The output format will always
* include a decimal point and a two-digit cents amount.
 *
```

```
* @param out the stream to which to print
* @param money the value to be printed
 */
void Money::print (std::ostream& out)
{
 out << dollars;
 out << '.';
 if (cents < 10)
   out \ll '0';
 out << cents;
}
/**
* Compare two Money amounts to see if they are equal
 *
* @param left 1st value to be compared
* @param right 2nd value to be compared
* @return true iff the two amounts are equal
*/
bool Money::equal (const Money& right)
{
 return (dollars == right.dollars)
   & (cents == right.cents);}
/**
* Compare two Money amounts to see if the 1st is smaller
* than the second
 *
* @param left 1st value to be compared
```

```
* @param right 2nd value to be compared
* @return true iff left is a smaller amount than right
*/
bool Money::lessThan (const Money& right)
{
 if (dollars < right.dollars)
   return true;
 else if (dollars == right.dollars)
   return cents < right.cents;
 return false;
}
/**
* Adds two Money amounts together
 *
* @param left 1st value to be added
* @param right 2nd value to be added
* @return sum of the two amounts
 */
Money Money::add (const Money& right)
{
 Money result;
 result.dollars = dollars + right.dollars;
 result.cents = cents + right.cents;while (result.cents > 99)
   {
      result.cents -= 100;
     ++result.dollars;
   }
 while (result.cents < 0)
   {
```

```
result.cents += 100;
      --result.dollars;
    }
 return result;
}/*** Subtract one Money amount from another ** @param left the minuend * @param right the subtrahend * @return difference of the two amounts */
Money Money::subtract (const Money& right) {
 Money result;
 result.dollars = dollars - right.dollars;
  result.cents = cents - right.cents;
 while (result.cents > 99) {
      result.cents -= 100;
     ++result.dollars;
    }
 while (result.cents < 0) {
      result.cents += 100;
      --result.dollars;
   }
  return result;
}
```